### **ReedyRiver Group**

Integrated Software as a Service

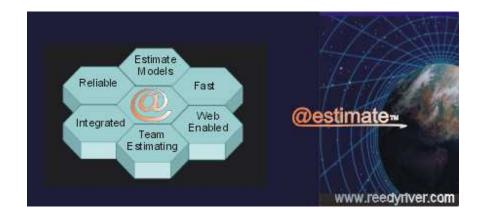

@estimate can help your estimators to create more reliable estimates, faster.

# @estimate Facilitates Rapid And Realistic Estimating

@ estimate provides innovative and time saving wizards, powerful reports, and rapid data entry techniques. It has advanced estimating features including automatic checklist review and Cost Spectrum Analysis Reports.

Copy estimate items from other estimates or estimate models by clicking on the items to copy. Change a labor rate across your entire estimate.

#### Create Estimate Models That Reflect Your True Costs

Estimate models provide a database of item codes, descriptions, and unit cost data that you use to create new estimates. You can create estimate models that are customized for your business and that reflect your true costs instead of an industry average.

#### Team Estimating and Review

Let the people that will do the work participate in developing the estimate. Teams using @estimate can work together to develop and review estimates. And they can work from different locations. Everyone sees the same data. All they need is a connection to the Internet.

## Create a Schedule from the Estimate with One Click

Our tools are integrated. With one click you can pull schedule tasks right out of the your estimate and into your schedule. This allows you to save time and avoid mistakes made when manually transposing estimate information into schedule programs.

#### Copy Estimates to Excel

Users can copy tabular data from our reports and paste it directly into Excel. Data types are preserved. For example, numerics and dates will not be converted to text; they will paste in as numerics and dates.

(Excel is a trademark owned by Microsoft Corp.)

### @estimate<sub>\*\*</sub>

|                                      |                                                                                                    | Search Fevorites Steele                                                                                                    | ○ 10.券                           | · 🌰 🖸                        | λ                             |                                              |                                                  |                                                      |                                         |                                                                                 |                                                                   |                                                                                                    |
|--------------------------------------|----------------------------------------------------------------------------------------------------|----------------------------------------------------------------------------------------------------|----------------------------------|------------------------------|-------------------------------|----------------------------------------------|--------------------------------------------------|------------------------------------------------------|-----------------------------------------|---------------------------------------------------------------------------------|-------------------------------------------------------------------|----------------------------------------------------------------------------------------------------|
| ress de                              |                                                                                                    | con/form/low?form-prophestimate1                                                                                                    | h Web • @Search                  |                              | - PM                          |                                              |                                                  | Cotions (E                                           |                                         |                                                                                 |                                                                   | -                                                                                                    |
|                                      |                                                                                                    | )rr.com login ()reedyriver.com ()U                                                                                                    |                                  |                              |                               |                                              |                                                  |                                                      |                                         | Moninestar                                                                      | Barroc's Online                                                   | () Forbes or                                                                                                    |
|                                      |                                                                                                    |                                                                                                    |                                  | - C                          | -                             | and and and a                                |                                                  |                                                      |                                         |                                                                                 |                                                                   |                                                                                                    |
| dnak                                 |                                                                                                    |                                                                                                    |                                  |                              |                               |                                              |                                                  |                                                      |                                         |                                                                                 | -                                                                 |                                                                                                    |
|                                      | stimate Detail Report                                                                                                   |                                                                                                    |                                  |                              |                               |                                              |                                                  |                                                      |                                         | FORM: PMRPTESTIMATE1<br>FRI FRI 18 12 23 37 CST 2005                            |                                                                   |                                                                                                    |
| Bette                                | er Faster Cheape                                                                                                    | r Contractors                                                                                                    |                                  |                              | City                          | Hall Rer                                     | novatio                                          | on                                                   |                                         | F                                                                               | RI F69 18 12:23                                                   | 37 CST 200                                                                                                    |
|                                      | an a straig                                                                                                    | 196 - K. 1971                                                                                                    | NULL DR AV                       |                              | 100 M                         | 202 N                                        |                                                  | N 15 2000 - K                                        |                                         |                                                                                 | 1100K VI 10V 10                                                   |                                                                                                    |
| Project Value                        |                                                                                                    | Project Hrs                                                                                                    |                                  |                              | Project Labor                 |                                              | Project Material                                 |                                                      |                                         | Project Sub-Contractor                                                          |                                                                   |                                                                                                    |
| \$1,793,750                          |                                                                                                    | 0                                                                                                    | \$0/Hr                           |                              | \$0                           |                                              | \$0                                              |                                                      |                                         | \$1,793,750                                                                     |                                                                   |                                                                                                    |
|                                      | Of Project                                                                                                    | Project Unit City                                                                                                    | Project UOM                      |                              | Cost Per *                    |                                              | Date Estimate Due                                |                                                      |                                         | Date Last Ching                                                                 |                                                                   |                                                                                                    |
| Renovation                           |                                                                                                    | 0.0                                                                                                    |                                  |                              | \$0                           |                                              | •                                                |                                                      |                                         | 2005-02-09                                                                      |                                                                   |                                                                                                    |
| Estir                                | mate Notes                                                                                                    |                                                                                                    |                                  |                              |                               |                                              |                                                  |                                                      |                                         |                                                                                 |                                                                   |                                                                                                    |
| *                                    |                                                                                                    |                                                                                                    | *                                |                              |                               |                                              |                                                  |                                                      |                                         |                                                                                 |                                                                   |                                                                                                    |
|                                      |                                                                                                    |                                                                                                    |                                  |                              |                               |                                              |                                                  |                                                      |                                         |                                                                                 |                                                                   |                                                                                                    |
|                                      |                                                                                                    |                                                                                                    |                                  |                              |                               | Hours                                        | Labor                                            | Mat1                                                 |                                         | Sub-Contr'r                                                                     | F                                                                 | Prime Tota                                                                                                    |
| 0                                    | 501 Buildin<br>Departi                                                                                                  | g Area A, Lower Level<br>ment)                                                                                                    | - 7,200 SF (I                    | Police                       |                               | Hours                                        | Labor<br>\$0                                     | Mat1                                                 |                                         | Sub-Contrir<br>\$156,600                                                        |                                                                   | /                                                                                                    |
| 0:<br>Sub-<br>Acct                   | Departi                                                                                                    |                                                                                                    | - 7,200 SF (I                    | Police<br>Unit               | Total                         |                                              |                                                  |                                                      | Matl<br>Cost                            |                                                                                 | SubContr                                                          | 5156,600                                                                                                    |
| Sub-                                 | Departi                                                                                                    |                                                                                                    |                                  |                              | Total                         | 0<br>Labor                                   | \$0<br>Labor                                     | \$0<br>Mati                                          |                                         | \$156,600<br>SubContr                                                           | SubContr                                                          | <b>156,600</b><br>Total Cos                                                                                        |
| Sub-                                 | Departi<br>t<br>Demolition                                                                                              |                                                                                                    | Guantity                         | Unit                         | Total<br>Hours                | 0<br>Labor<br>Cost/Unit                      | \$0<br>Labor<br>Cost                             | <b>\$0</b><br>Matl<br>Cost/Unit                      | Cost                                    | \$156,600<br>SubContr<br>Cost/Unit                                              | SubContr<br>Cost                                                  | 156,600<br>Total Cos<br>\$10,801                                                                                   |
| Sub-<br>Acct                         | Departs                                                                                                    | ment)                                                                                                    | Quantity<br>7,200                | Unit<br>SF                   | Total<br>Hours<br>0           | 0<br>Labor<br>Cost/Unit<br>\$0               | \$0<br>Labor<br>Cost<br>\$0                      | S0<br>Mati<br>Cost/Unit<br>\$0                       | Cost<br>\$0                             | \$156,600<br>SubContr<br>Cost/Unit<br>\$1.50                                    | SubContr<br>Cost<br>\$10,800                                      | Total Cos<br>\$10,800<br>\$10,800                                                                                  |
| Sub-<br>Acct<br>02<br>03<br>05       | Depart<br>Demolition<br>New access ram<br>Expand/Refurbis<br>small toilet room<br>Expand/Refurbis                       | p indoors/wall renovations.                                                                                                    | Guantity<br>7,200<br>1           | Unit<br>SF<br>allow          | Total<br>Hours<br>0           | 0<br>Labor<br>Cost/Unit<br>\$0<br>\$0        | \$0<br>Labor<br>Cost<br>\$0<br>\$0               | \$0<br>Matl<br>Cost/Uhit<br>\$0<br>\$0               | Cost<br>\$0<br>\$0                      | \$156,600<br>SubContr<br>Cost/Unit<br>\$1.50<br>\$15,000                        | SubContr<br>Cost<br>\$10,800<br>\$15,000                          | Total Cos<br>\$10,800<br>\$10,800<br>\$15,000<br>\$10,000                                                          |
| Sub-<br>Acct<br>02<br>03<br>05       | Depart<br>Demolition<br>New access ram<br>Expand/Refurbis<br>small toilet room<br>Expand/Refurbis                       | p indoors/well renovations.<br>In Toilet Rooms, Refurbish 2<br>s (1 foilet foture ea)<br>In Toilet Rooms, Refurbish 2<br>s (serves area D) | Quantity<br>7,200<br>1<br>2      | Unit<br>SF<br>allow<br>allow | Total<br>Hours<br>0<br>0      | 0<br>Labor<br>Cost/Unit<br>\$0<br>\$0<br>\$0 | \$0<br>Labor<br>Cost<br>\$0<br>\$0<br>\$0        | \$0<br>Matl<br>Cost/Unit<br>\$0<br>\$0<br>\$0        | Cost<br>\$0<br>\$0<br>\$0               | \$156,600<br>SubContr<br>Cost/Unit<br>\$1.50<br>\$15,000<br>\$5,000             | \$UbContr<br>Cost<br>\$10,800<br>\$15,000<br>\$10,000             | Total Cos<br>\$10,801<br>\$10,801<br>\$15,001<br>\$10,001<br>\$20,001                                              |
| Sub-<br>Acct<br>02<br>03<br>05<br>06 | Departu<br>Demoition<br>New access ram<br>Expand/Refurbis<br>smal toilet rooms<br>Expand/Refurbis<br>large toilet rooms | p indoors/well renovations.<br>In Toilet Rooms, Refurbish 2<br>s (1 foilet foture ea)<br>In Toilet Rooms, Refurbish 2<br>s (serves area D) | Quantity<br>7,200<br>1<br>2<br>2 | Unit<br>SF<br>allow<br>allow | Total<br>Hours<br>0<br>0<br>0 | 0<br>Cost/Unit<br>\$0<br>\$0<br>\$0<br>\$0   | \$0<br>Labor<br>Cost<br>\$0<br>\$0<br>\$0<br>\$0 | \$0<br>Matl<br>Cost/Unit<br>\$0<br>\$0<br>\$0<br>\$0 | Cost<br>\$0<br>\$0<br>\$0<br>\$0<br>\$0 | \$156,600<br>SubContr<br>Cost/Unit<br>\$1.50<br>\$15,000<br>\$5,000<br>\$10,000 | \$ubContr<br>Cost<br>\$10,800<br>\$15,000<br>\$10,000<br>\$20,000 | rime Total<br><b>3156,600</b><br>Total Cos<br>\$10,800<br>\$15,000<br>\$10,000<br>\$10,800<br>\$10,800<br>\$18,000 |

Detailed estimate report with project summary data at the top and WBS summary data in beige bands

|      | ple Projects<br>Cost = \$1,793,3       | 750                      |                    | 2            | City Hall Renovation |                    |                                          |  |  |
|------|----------------------------------------|--------------------------|--------------------|--------------|----------------------|--------------------|------------------------------------------|--|--|
| Rank | Cumulative<br>Percent Of<br>Total Cost | Percent Of<br>Total Cost | Cumulative<br>Cost | ltem<br>Cost | Hours                | Prime<br>Sub-Prime |                                          |  |  |
| 1.   | 11%                                    | 11%                      | \$193,450          | \$193,450    | 0                    | 4000 - 74          | Seismic Structural Upgrades              |  |  |
| 2.   | 19%                                    | 8%                       | \$336,450          | \$143,000    | 0                    | 0502 - 17          | New buidout (offices and lobby)          |  |  |
| 3.   | 25%                                    | 6%                       | \$446,850          | \$110,400    | 0                    | 0502 - 20          | HVAC                                     |  |  |
| 4.   | 30%                                    | 6%                       | \$546,850          | \$100,000    | 0                    | 4000 - 76          | Fire alarm and egress lighting           |  |  |
| 5.   | 36%                                    | 6%                       | \$645,850          | \$99,000     | 0                    | 2001 - 58          | New buildout (offices)                   |  |  |
| 6.   | 42%                                    | 6%                       | \$744,850          | \$99,000     | 0                    | 2001 - 59          | New -Main Street- with skylighting       |  |  |
| 7.   | 46%                                    | 4%                       | \$818,450          | \$73,600     | 0                    | 0502 - 19          | Electrical                               |  |  |
| 8.   | 50%                                    | 4%                       | \$890,450          | \$72,000     | 0                    | 0502 - 24          | Replace gable roof deck and add metal ro |  |  |
| 9.   | 53%                                    | 3%                       | \$948,050          | \$57,600     | 0                    | 0501 - 11          | HVAC                                     |  |  |
| 10.  | 56%                                    | 3%                       | \$998,050          | \$50,000     | 0                    | 4000 - 77          | Elevator (3 stops, two doors, new shaft) |  |  |
| 11.  | 58%                                    | 3%                       | \$1,046,050        | \$48,000     | 0                    | 2001 - 64          | HVAC                                     |  |  |
| 12.  | 61%                                    | 3%                       | \$1,094,050        | \$48,000     | 0                    | 1001 - 53          | New metal roof surface                   |  |  |
| 13.  | 64%                                    | 3%                       | \$1,141,500        | \$47,450     | 0                    | 4000 - 78          | Telecom upgrades and install new         |  |  |
| 14.  | 66%                                    | 3%                       | \$1,186,550        | \$45,050     | 0                    | 1001 - 44          | New buildout (minimal)                   |  |  |
| 15.  | 69%                                    | 2%                       | \$1,230,550        | \$44,000     | 0                    | 1001 - 52          | New wood roof trusses and roof decking   |  |  |
|      |                                        |                          |                    |              |                      |                    |                                          |  |  |

Cost Spectrum Analysis Report orders estimate items by cost and groups items in bands of 25% of total cost. Too few items in a band indicates the estimate may be too coarse i.e. some items should be broken down.

#### <u>@estimate</u>...

#### **General Features**

- Your team can collaborate to develop and review estimates without passing files around.
- See an audit trail of the changes. You can see who made the last change to what in the estimate and when.
- Capture and Save the Notes of the Estimators.
- Use the CheckList Bot<sup>™</sup> to automatically create a checklist of what's missing from your estimate after comparing it with another estimate or an estimate model. Then click on the check box next to each missing item that you want to add to the new estimate and click the Copy button. Quick and easy.
- Use the Copy Project Wizard as a starting point for a new estimate.
  - Copy from an existing estimate or an estimate model, then delete and add as required.
  - You can also use the Copy Project Wizard to create revisions of your estimate while keeping the original.
- Five estimate reports provide five different levels of detail of your estimate.
- Two Cost Spectrum Analysis<sup>™</sup> Reports instantly show you where most of your costs lie within your estimate.
  - A cost spectrum report orders the estimate items by cost then groups the items in bands of 25% of total project cost.
  - Quickly find the big cost items. The reports make it easy for estimators to see where the money and the risk are in their estimates.
  - One reports all costs, the other reports labor only.
  - Each arranges your estimate items by total cost of the item and in descending order.
  - One shows each item's percent of total project cost and the accumulated percent of total cost.
  - The other shows the same for labor costs only. Each shades ascending groups of 25% of total cost in different colors.
- The Labor Rate Groups Report filters out non-labor items and groups remaining labor activities by labor rate.
  - Use this report to check accuracy of labor cost assignments.
  - Helps when consolidating rates (use with the Labor Rate Wizard).
  - Helps when honing your estimates.
- Copy the estimate to Excel using copy and paste. It's much simpler than importing and preserves the data types.
- Integrated with @schedule. Create all the schedule tasks from the estimate with one click.

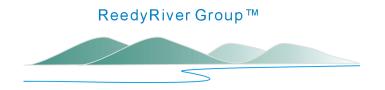

Go to our web site to learn about all of our other great products:

#### www.reedyriver.com

Email: info@reedyriver.com

Phone: 864 335-8344 Fax: 864 335-8343